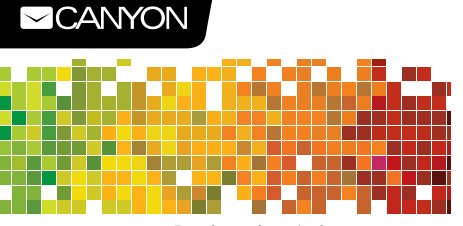

Dual mode wireless mouse Quick Guide **v 1.0** CNS-CMSW09

**Double rubber coating** 

**silent switches**

## **EN**

![](_page_0_Picture_1466.jpeg)

### **User manual.** Dual mode wireless mouse

![](_page_0_Picture_1467.jpeg)

## **BA**

**Karakteristike: 2 načina povezivanja:** bežični USB 2.4 GHz i Bluetooth 3.0; **Tehnologija:** Optički; **Broj tipki:** 6; **Rezolucija:** 800/1000/1200/ 1500 DPI; **Dvostruka gumena obloga; Uključeno u pakovanje: 1 AA baterija Tipke su opremljene tihim prekidačima**

### **Uputstvo za korištenje.** Dual mode bežični miš

![](_page_0_Picture_1468.jpeg)

## **BG**

**Характеристики: 2 режима на свързване:**  безжичен USB 2.4 GHz и Bluetooth 3.0; **Технология: Оптич Брой бутони:** 6; **Резолюция:** 800/1000 / 1200/1500 DPI; **Double rubber покритие; Включена е 1 AA батерия**  Биль толь от личенории.<br>Бутоните са оборудвани **безшумни суичове**

### **Ръководство за употреба.** Безжична мишка с двоен режим **Съдържание на опаковката: Възстановяване** Безжична оптична мишка, Използваните електронни

![](_page_0_Picture_1469.jpeg)

## **CZ**

![](_page_0_Picture_1470.jpeg)

### **Uživatelský manuál.** Duální bezdrátová myš

![](_page_0_Picture_1471.jpeg)

1200/1500 DPI;

**Dupla gumi bevonat 1db AA elem mellékelve A gombok csendes kapcsolókkal rendelkeznek**

## **HU**

**Termékjellemzők: Kettős csatlakozási mód:**  2.4GHz vezeték nélküli USB csatlakozóval és Bluetooth 3.0; **Technológia:** Optikai; **Gombok száma:** 6; **Felbontás:** 800/1000/

![](_page_0_Picture_1472.jpeg)

![](_page_0_Figure_21.jpeg)

### **Wireless Mode Switching** There are two modes for the mouse - Bluetooth and 2.4 GHz Wireless which can be switched as follows:

### **A.Bluetooth mode:**

1) Press the Power switch to "ON" **EXTERN PRESS AND FORWER SWITCH TO UTV** ON THE GREEN light is on 3) Hold and press the mode button for 3 seconds, Green light will flash, indicating that the mouse is ready for pairing. 4) On your PC, open the Bluetooth connection interface-"Bluetooth Mouse" should appear there. Click "Connect" on your computer to complete pairing.

**2.4GHz mode:** 1) Insert the receiver into the computer to install the driver 2) Set the Power switch to "ON" 3) Briefly press the mode button until the the red light is on. The mouse should work normally once driver installation is complete.

**Aktiviranje bežične opcije rada** Ovaj uređaj podržava 2 opcije rada – Bluetooth i 2.4 GHz bežični rad koji se aktiviraju na sljedeći način:

## **A. Bluetooth način rada:** 1) Pritisnite prekidač napajanja na "ON"

2) Kratko pritisnite tipku načina rada dok se ne upali zeleno svjetlo 3) Držite i pritisnite tipku načina rada 3 sekunde, zeleno svjetlo će treperiti, pokazuje da je miš spreman za uparivanje. 4) Na računaru otvorite opcije Bluetooth povezivanja – pojavit će se "Bluetooth Mouse". Kliknite na "Connect" na računaru da biste dovršili uparivanje.

**2.4 GHz bežični način rada:** 1) Ubacite prijemnik u računar da biste instalirali drajvere 2) Postavite prekidač napajanja na "ON" 3) Kratko pritisnite taster načina rada dok se ne upali crveno svjetlo. Miš bi trebao raditi kada se instalacija drajvera završi.

**Превключване в един от двата безжични режима на връзка** Тази мишка има два режима на свързване - Bluetooth и 2.4 GHz безжична връзка, които могат да се превключват както следва:

**A.Bluetooth режим:** 1) Преместете бутона за включване на мишката в положение "ON" 2) Натиснете за кратко бутона за влизане в режим, докато светне зелената светлина 3) Натиснете и задръжте бутона за влизане в режим за 3 секунди.

л написнете и задръжне сутона за влизане в режим за о секунди:<br>Јелената светлина ше започне да мига. Това показва, че мишката е готова за сдвояване. 4) Включете Bluetooth на вашия компютър -там трябва да се появи "Bluetooth Mouse". Кликнете върху "Свързване" на компютъра си, за

да завършите сдвояването. **2.4GHz режим:**

-<br>1) Поставете приемника в компютъра, за да инсталирате драйвера<br>2) Преместете бутона за включване на мишката в попожение "ON" 2) Преместете бутона за включване на мишката в положение "ON"<br>3) Натиснете за кратко бутона за режим, докато светне червената<br>светлина. Мишката трябва да работи нормално, след като инсталирането на драйвера приключи.

**Připojení bezdrátového režimu**<br>Existují dva režimy pro myš - Bluetooth a 2,4 GHz Wireless - které lze přepínat následovně:

## **A.Bluetooth režim:**

1) Stiskněte tlačítko do polohy "ON" 2) Krátce stiskněte tlačítko režimu, dokud se nerozsvítí zelené světlo 3) Podržte tlačítko režimu stisknuté po dobu 3 sekund, zelené světlo bude blikat, což znamená, že myš je připravena k párování. 4) V počítači otevřete rozhraní Bluetooth- "Bluetooth" Myš "by se tam měla zobrazit. Klikněte na" Připojit "na vašem počítači pro dokončení párování.

### **2.4GHz režim:**

1) Vložte přijímač do počítače a nainstalujte ovladač. 2) Nastavte spínač napájení na "ON" 3) Krátce stiskněte tlačítko režimu, dokud se nerozsvítí červené světlo. Po dokončení instalace ovladače by myš měla fungovat normálně.

## **Vezeték nélküli kapcsolódási mód választása**<br>A Bluettoth vagy az USB adapteres kapcsolódási módok között az<br>alábbiak szerint válthat.

**A.Bluetooth mód:**<br>1) Állítsa a kapcsolót "ON" állásba, kapcsolja be az egeret<br>2) Á 'mode' gombot nyomja le pillanatra. Ha a LED zölden világít,<br>Bluetooth módban van az egér.<br>3) Á 'mode' gombot tartsa 3 másodpercig lenyomv kezd, az egér készen áll a párosításra. 4) A számítógépén vagy más eszközén indítsa el a Bluetooth párosítást, majd válassz a ki a "Bluetooth Mouse" opciót és ezzel csatlakoztassa az egeret.

### **USB adapteres mód:**

upterés meg:<br>akoztassa a vevőegységet a számítógépe egy szabad USB

portjába. 2) Állítsa a kapcsolót "ON" állásba, kapcsolja be az egeret 3) A 'mode' gombot nyomja le pillanatra. Ha a LED pirosan kezd világítani, a meghajtó programok települése után az egér használható.

![](_page_0_Figure_50.jpeg)

## **SAFETY INSTRUCTIONS**

Read carefully and follow all instructions before using this product. 1. Do not expose the mouse to excessive moisture, water or dust. Do not install in rooms with high humidity and dust

level. 2. Do not expose the mouse to heat: do not place it close to heating appliances, and do not expose it to direct sun rays. 3. The product shall be connected to the power supply source of the type indicated in the operation manual only. 4. Clean the device with dry cloth only.<br>Warning

**Warning**<br>1) It is forbidden to dismantle the device. Attempt to repair this device is<br>not recommended and leads to voiding of the warranty.<br>2) For optimum performance the device with batteries shall be kept at the temperature 15 to 25 °C. Too high / low temperature leads to reduction<br>in capacity and service life of the battery. Excessive heating/cooling may<br>cause temporary non-operability of the device. 3) Do not destroy batteries by burning, they may explode.

![](_page_0_Picture_56.jpeg)

prostorijama sa visokim nivoom vlage i prašine.<br>2. Ne izlažite miš izvoru toplote: ne ostavljajte ga blizu 2. Ne izlažite miš izvoru toplote: ne ostavljajte ga blizu uređaja koji se zagrijavaju i ne izlažite ga direktno sunčevoj svjetlosti.

3. Uređaj priključiti samo na izvor energije naveden u korisničkom

uputstvu. 4. Uređaj čistite isključivo sa suhom krpom.

**Upozorenje**

1) Zabranjeno je rastavljanje uređaja. Ne preporučuje se neovlašteno popravljanje uređaja jer može poništiti garanciju. 2) Za optimalan rad, uređaj sa baterijama treba biti na temperaturi od 15°C do 25°C. Previsoka ili preniska temperatura dovodi do smanjenog<br>kapaciteta i radnog vijeka baterije.Prekomjerno zagrijavanje ili hlađenje<br>uređaja može dovesti do trenutnog prestanka rada uređaja.<br>3) Ne uništavajte bat eksplozije.

![](_page_0_Picture_62.jpeg)

**ИНСТРУКЦИИ ЗА БЕЗОПАСНОСТ**<br>Преди да използвате този продукт, моля прочетете вни-<br>мателно и следвайте инструкциите за безопасност.

1. • 1. Не излагайте мишката на влага, вода или прах. Не ин-<br>2. Не излагайте мишката в помещения с висока влажност и ниво на прах.<br>2. Не излагайте мишката на топлина. Не я поставяйте в близост до отоплителните уреди и директни слънчеви лъчи. 3. Продуктът трябва да бъде свързан към източник на захранване само от типа, посочен в ръководството за експлоатация.

### 4. Почиствайте устройството само със суха кърпа. **Предупреждение**

1) Забранява се разглобяването на устройството. Не се препоръчва опит за ремонт на това устройство, тъй като това води до загуба

на гаранция.<br>2) За оптимално функциониране на устройството е необходимо<br>да се съхранява при температура от 15 до 25 ° С. Твърде висо-<br>ката / ниската температура води до намаляване на капацитета и<br>експлоатационния живот на

устройството. 3) Не унищожавайте батериите чрез изгаряне, те могат да експлодират.

**BEZPECNOSTNI POKYNY**<br>Před použitím produktu si přečtěte následující pokyny a postupujte podle nich. 1. Nevystavujte myš nadměrné vlhkosti, vodě nebo

prachu. Neinstalujte v místnostech s vysokou vlhkostí a .<br>prašností 2. Nevystavujte myš teplu: neumísťujte ji do blízkosti topných zařízení a nevystavujte ji přímému slunečnímu záření.

3. Výrobek musí být připojen ke zdroji napájení uvedeného v návodu k obsluze. 4. Přístroj čistěte pouze suchým hadříkem.

### **Varování**

1) Zařízení nedemontujte Pokus o opravu tohoto zařízení se

nedoporučuje a vede k zániku záruky.<br>2) Pro optimální výkon musí být přístroj s bateriemi udržován na teplotě<br>15 až 25 ° C. Příliš vysoká / nízká teplota vede ke snížení kapacity a životnosti baterie. Nadměrné zahřívání / chlazení může způsobit dočasnou nefunkčnost zařízení.

3) Nelikvidujte baterie spálením, mohou explodovat.

**BIZTONSÁGI UTASÍTÁSOK**<br>Használat előtt figyelmesen olvassa el az alábbiakat:<br>1. Ne tegye ki a készüléket víz, nedvesség, por hatásának, ne használja a készüléket magas páratartalmú

es / vagy poros helyen.<br>2. Ne tegye ki az eszközt hőhatásnak: ne helyezze sugárzó<br>hőforrás közelébe, óvja a napsugárzástól. 3. Csak száraz, tiszta ruhával tisztítsa a készüléket, ne használjon

## folyékony tisztítószert.

**FIGYELMEZTETÉSEK**

1) Soha ne szerelje szét az eszközt. A készülék szétszerelés a garancia elvesztésével jár. 2) Az optimális teljesítmény érdekében tartsa az elemeket 15-25 °С

közötti hőmérsékleten. A túl magas vagy alacsony hőmérséklet csökkenti az elemek élettartamát. Nagyon melegben vagy hidegben az 4103 Ayios Athanasios **http://canyon.eu** Ha a fenti lépésekkel a hiba nem hárítható el, vegye fel a kapcsolatot a támogatási csapatunkkal az alábbi oldalon keresztül: **http://canyon.eu/ask-your-question/**

eszköz működésképtelenné válhat. 3) Az elemeket soha ne dobja tűzbe a robbanásveszély elkerülése végett.

![](_page_0_Picture_86.jpeg)

![](_page_0_Picture_1473.jpeg)

Manufacturer: Asbisc Enterprises PLC, 43, Kolonakiou Street, Diamond<br>Court 4103 Ayios Athanasios http://canyon.eu<br>If the actions from the above list do not contribute to problem solving,<br>please contact the support team at

## **Rješavanje problema Problém**<br>
1. Nedostatak signala od transmitera instaliranog<br>
u USB port računara. Provjerite prijemnik tako što<br>
i. ne radi cete ga uključiti na drugi USB port. Miš ne radi 1.1. Isključite uređaj iz sistema i ponovo ga nstaliraite.

**Proizvođač:** Asbisc Enterprises PLC, 43, Kolonakiou Street, Diamond Court 4103 Ayios Athanasios **http://canyon.eu**<br>Ukoliko predložena rješenja ne otklone problem, molimo kontaktirajte<br>Canyon tim za podršku **http://canyon.eu/ask-your-question/** 

**Проблеми**<br>1. Липса на сигнал от предавателя, инсталиран в<br>USB порта на компютъра. Проверете приемника,<br>ишката не като го свържете към друг USB порт.

1.1. Извадете устройството от системата и го

### dostupne su na **https://canyon.eu/warranty-terms**

**GARANCIJA** 

**WARRANTY**

**ГАРАНЦИЯ**<br>Гаранционният срок на този пролукт е 2 години Той започва да Гаранционният срок на този продукт е 2 години.Той започва да<br>тече от датата на закупуването му от оторизиран партньор на<br>САNYON. Датата, посочена във фактурата или касовата бележка<br>е датата на закупуване. По време на гара ремонт, замяна или възстановяване на стойността на покупката се извършва по преценка на CANYON. За да предостави гаранцион-<br>ното обслужване, продуктът трябва да бъде върнат на мястото,<br>от което е закупен и да бъде придружен със съответния документ<br>за покупка (фактура или касова бележк на тези слушалки е 2 години след закупуването на продукта. За подробности относно употребата и гаранцията посетете **http://canyon.eu/warranty-terms/**

autorizovaného prodejce značky CANYON. Za datum zakoupení se považuje datum uvedené na účtence nebo dodacím listu. Během záruční doby se jakákoliv oprava, výměna nebo vrácení ceny za nákup uskutečňuje na základě uvážení společnosti CANYON. Abyste si mohli uplatnit záruku, budete muset produkt vrátit prodejci, u kterého jste si ho zakoupili, spolu s dokladem o koupi (pokladní blok nebo dodací list). Záruční doba jsou 2 roky od zakoupení výrobku zákazníkem. Provozní životnost: 2 roky. Podrobné informace o používání a záruce jsou dostupné na stránce **http://canyon.eu/warranty-terms/**

A garanciális periódus a készülék megvásárlásával kezdődik, időtartama 2 év. A vásárlást szállítólevéllel, blokkal, számlával és/ vagy jótállási jegy bemutatásával igazolhatja. A meghibásodott

készüléket juttassa vissza a vásárlás helyére. További részleteket az alábbi oldalon talál: **https://canyon.eu/warranty-terms/**

The warranty period starts from the day of the product purchase from Canyon authorized Seller. The date of purchase is the date specified on your sales receipt or on the invoice. During the warranty period, repair, replacement or refund for the purchase shall be performed at the discretion of Canyon. In order to obtain warranty service, the goods must be returned to the Seller at the place of purchase together with proof of purchase (receipt or bill of landing). 2 years warranty from the date of purchase by the consumer. Additional information about the use and warranty is available at **https://canyon.eu/warranty-terms/** 

 $C \in \mathbb{R}$  or  $H$  and  $T$   $T$   $T$   $T$   $T$   $T$ 

 $\mathbb{G}$  (TP  $\mathbb{R}$  ) in  $\mathbb{X}$ 

All other products names and trademarks are property of their respective owners.<br>Smêmice 2014/53/EU o shodê rádiových zařízení. Více informací na www.canyon.eu/certificates

Garantni period počinje od dana kupovine Canyon proizvoda kod ovlaštenog prodavača. Datum kupovine je datum označen na računu. U toku trajanja garancije, popravak, zamjena ili povrat novca će se vršiti prema uputama koje izdaje Canyon. Kako bi se ispunili uslovi garancije, proizvod mora biti vraćen na prodajno mjesto gdje je kupljen zajedno sa dokazom o kupovini, odnosno računom. Garancija traje 2 godine od datuma kupovine. Dodatne informacije o upotrebi i garanciji

Ако действията от горния списък не допринасят за решаване на проблема, моля свържете се с екипа за поддръжка на Canyon **Производител:** Asbisc Enterprises PLC, 43, Kolonakiou Street, Diamond Court 4103 Ayios Athanasios **http://canyon.eu**

инсталирайте отново.

Продуктът е в съответствие с изисканията на Директива 2015/863/ EC (or other) Всички декларации може да изтеглите от уеб сайт https://canyon.bg/sertifikati/ и/или http://canyon.eu/certificates, търсейки по модела на устройството.

### **ZÁRUKA** Záruční doba začíná běžet dnem zakoupení produktu u

**GARANCIA**

![](_page_0_Picture_1474.jpeg)

**Výrobce:** Asbisc Enterprises PLC, 43, Kolonakiou Street, Diamond Court 4103 Ayios Athanasios **http://canyon.eu**

If the actions from the above list do not contribute to problem solving please contact the support team at Canyon **http://canyon.eu/ask-your-question/**

**Probléma Lehetséges megoldás**

telepítse azt újra.

1. Próbálja áthelyezni az USB vevőt az nterferenciák elkerüléséhez 2. Távolítsa el az eszközt a rendszerből, majd

**Gyártó:** Asbisc Enterprises PLC, 43, Kolonakiou Street, Diamond Court

**Řešení problémů**

**Hibakeresés**

Az egét nem működik

м<sub>ишката не</sub> работи

**Отстраняване на неизправности**

**http://canyon.eu/ask-your-question/**

# **KZ Функционалдық сипаттамалары**

### **іске қосу және өзара қосылудың 2 мүмкіндігі**

**2 қосылу режимі:** сымсыз USB<br>2.4 ГГц және Bluetooth 3.0:

2,4 ГГц және Bluetooth 3.0;<br>**Нұсқағыш құрылғының техноло-**<br>**гиясы: оптикалық;**<br>**Түймешіктердің саны:** 6;<br>**Ажыратылымы:** 800/1000/ **технологиясы; Жиынтықта 1 АА батареясы Дыбыссыз свитчтермен жа- бдықталған батырмалар**

**Пайдалану бойынша нұсқаулық:** Қос тәртіптегі сымсыз тінтуір

Сымсыз оптикалық тінтуір USB қабылдағыш Батарея 1 дана, АА типті Электрондық құрылғылар, батареялар мен қаптама материалдарын арнайы өңдеу қондырғыларына оларды кейінгі пайдалану мақсатында жіберу керек.

**Жеткізілім жиынтығы Жою шаралары** 

бір дюймге 1200/1500 нүкте; **Қосарланған резеңке жабынның** 

# **RS**

**Karakteristike:**<br>**2 načina povezivanja:** bežični<br>USB 2.4 GHz i Bluetooth 3.0; **Tehnologija:** Optički; **Broj tastera:** 6; **Rezolucija:** 800/1000/1200 /1500 DPI; **Dvostruka gumena obloga Uključena je 1 AA baterija Tasteri su opremljeni tihim prekidačima**

![](_page_1_Picture_1749.jpeg)

# **Caractoristici**

**Caracteristici: 2 moduri de conectare:** USB fără fir 2.4 GHz și Bluetooth 3.0; **Dispozitiv de indicare Tehnologie:** optică; **Numărul de butoane:** 6; **Rezoluție:** 800/1000 / 1200/1500 DPI; **Tehnologie de acoperire cu cauciuc; 1 baterie AA inclusă Aceste butoane sunt echipate cu comutatoare silentioase**

## **Manual utilizare.** Mouse fara fir mod dual

![](_page_1_Picture_1750.jpeg)

# **RU**

![](_page_1_Picture_1751.jpeg)

![](_page_1_Picture_1752.jpeg)

## **SK**

**Parametre:**<br>**2 režimy pripojenia:** bezdrôtový<br>USB 2,4 GHz a Bluetooth 3.0; **Technológia polohovacieho zariadenia:** optická; **Počet tlačidiel:** 6; **Rozlíšenie:** 800/1000/1200/ 1500 DPI; **Technológia dvojitého pogumovania Priložená 1 batéria AA Tlačidlá obsahujú tiché spínače**

**Návod na obsluhu.** Bezdrôtová myš s dvoma možnosťami pripojenia

![](_page_1_Picture_1753.jpeg)

# **UA**

![](_page_1_Picture_1754.jpeg)

**Інструкція по експлуатації.** Дворежимна бездротова ми

![](_page_1_Picture_1755.jpeg)

## **Сымсыз тәртіптерді ауыстыру**<br>Бұл тінтуір екі тәртіпте жұмыс істейді (Bluetooth технологиясы және<br>сымсыз технологиясы 2,4 ГГц жиілігінде), ол мынадай түрде қосылуы<br>мүмкін:

**A. Bluetooth режимі:** 1) Ауыстырып қосқышты «ON» қалпына аударыңыз. 2) Жасыл жарық жанғанға дейін режимдерді ауыстырып қосу түймешігін

қысқа басыңыз 3) Режимдерді ауыстырып қосу түймешігін басыңыз және 3 секунд бойы ұстап тұрыңыз, жасыл индикатор титуірдің жұптасқан қосылысқа дайын<br>екенін көрсетіп, жыпылықтай бастайды.<br>4) Өзіңіздің жеке компьютеріңізде Bluetooth қосу функциясын ашыңыз;<br>«Bluetooth тінтуірі» функциясы пайда болуға тиіс

2,4 I г ц режими:<br>1) Драйверді орнату үшін, ресиверді компьютерге жалғаңыз<br>2) Дуыстырып қосқышты «ON» қалпына орнатыңыз.<br>қысқа басыныз. Драйверді орнату аяқталғаннан кейін тінтуір жақсы<br>жұмыс істейтін болуға тиіс.<br>жұмыс і

## **Prebacivanje bežičnog načina rada** Postoje dva načina rada za miša - Bluetooth i bežični 2.4 GHz koji se mogu prebaciti na sledeći način:<br>A Bluetooth način rada:

**A. Bluetooth način rada:** 1) Pritisnite prekidač napajanja na "ON"

2) Kratko pritisnite taster načina rada dok se ne upali zeleno svetlo 3) Držite i pritisnite taster načina rada 3 sekunde, zeleno svetlo će treptati, pokazuje da je miš spreman za uparivanje. 4) Na računaru otvorite opcije Bluetooth povezivanja - tamo bi trebalo da se pojavi "Bluetooth miš". Kliknite na "Connect" na računaru da biste dovršili uparivanje.

**2.4 GHz bežični način rada:**<br>1) Ubacite prijemnik u računar da biste instalirali drajvere<br>2) Kratko pritisnite taster načina rada dok se ne upali crveno svetlo. Miš<br>3) Kratko pritisnite taster načina rada dok se ne upali bi trebalo da radi normalno kada se instalacija drajvera završi.

**Mod fara fir** Acest mouse are doua moduri - Bluetooth si 2.4 GHz fara fir – care se pot interschimba altfel:

## **Modul Bluetooth:** 1) Apăsați butonul de pornire "ON"

2) Apăsați scurt butonul mod până când lumina verde este aprinsă<br>3) Țineți apăsat butonul mod timp de 3 secunde, lumina verde va clipi,<br>indicând faptul că mouse-ul este pregătit pentru împerechere. 4) Pe calculatorul dumneavoastră, deschideți interfața conexiune Bluetooth - "Bluetooth Mouse" ar trebui să apară acolo. Faceți clic pe "Conectați" pentru a finaliza asocierea.

**Modul 2.4GHz:**<br>1) Introduceți receptorul în computer pentru a instala driverul<br>2) Sptați butonul de pornire în poziția "ON"<br>3) Apăsați scurt butonul mod până când lumina roșie este aprinsă. Mouse-ul ar trebui să funcționeze normal odată ce instalarea driverului este finalizată.

**Переключение беспроводных режимов**<br>Данная мышь работает в двух режимах (технология "Блютус" и беспровод-<br>ная технология на частоте 2,4 ГГц), которые можно включать следующим<br>образом:

### **A. Режим Bluetooth:**

1) Переведите переключатель питания в положение «ON» («ВКЛ»). 2) Нажмите кнопку режима, пока не загорится зеленый свет<br>3) Удерживайте кнопку режима в течение 3 секунд, индикатор начнет мигать<br>зеленым цветом, что указывает на то, что мышь готова к сопряжению

устройств.<br>4) Откройте интерфейс подключения Bluetooth на своем ПК — при этом<br>должна появиться вкладка «Мышь Bluetooth» (Bluetooth Mouse). Для<br>завершения сопряжения устройств нажмите «Соединить» (Connect ) на вашем компьютере.

**Беспроводный режим работы на частоте 2,4 ГГц:** 1) Для инсталляции драйвера вставьте ресивер в компьютер 2) Установите переключатель питания в положение «ON» («BKЛ»)<br>3) Нажмите кнопку режима, пока не загорится красный индикатор. Мышь<br>должна нормально работать после завершения установки драйвера.

**Prepínanie bezdrôtového režimu** Myš dokáže pracovať v dvoch režimoch – bezdrôtovom na frekvencii 2,4 GHz a Bluetooth. Prepínajú sa nasledujúcim spôsobom:

**A. Režim Bluetooth:** 1. Rezilir Bractoo 1) Zaprilie vypritác.<br>2) Krátko stlačte tlačidlo voľby režimu, pokiaľ sa nerozsvieti zelená

kontrolka. 3) Na 3 sekundy podržte stlačené tlačidlo voľby režimu. Rozbliká sa

zelená kontrolka, ktorá informuje, že myš je pripravená na spárovanie. 4) Na počítači otvorte rozhranie pripojenia k Bluetooth zariadeniu. Mala by sa tu zobraziť Bluetooth myš. Kliknutím na položku Pripojiť na počítači dokončíte párovanie. **Režim 2,4 GHz:**

1) K počítaču pripojte prijímač a nechajte nainštalovať ovládač. 2) Zapnite vypínač. 3) Krátko stlačte tlačidlo voľby režimu, pokiaľ sa nerozsvieti červená kontrolka. Po skončení inštalácie ovládača by mala myš normálne fungovat

**Перемикання бездротових режимів** Дана миша працює в двох режимах (технологія "Bluetooth " і бездрото- ва технологія на частоті 2,4 ГГц), які можна вмикати наступним чином:

**Батарейки в комплект** 

<mark>A. Режим Bluetooth:</mark><br>1) Перевеліть перемикач живлення в положення «ON» ( «RKD») 1) Переведіть перемикач живлення в положення «ON» ( «ВКЛ»).<br>2) Натисніть кнопку режиму, поки не загориться зелене світло<br>3) Утримуйте кнопку режиму протягом 3 секунд, індикатор почне<br>блимати зеленим кольором, що вказує на

приєднання.<br>4) Відкрийте інтерфейс підключення Bluetooth на своєму ПК - при<br>цьому повинна з'явитися вкладка «Миша Bluetooth» (Bluetooth Mouse).<br>Для завершення сполучення пристроїв натисніть «Connect" (Підклю-<br>чити) на ваш

Бездротовий режим роботи на частоті 2,4 ГГц:<br>1) Для інсталяції драйвера вставте ресивер в комп'ютер<br>2) Поверніть перемикач живлення в положення «ON» ( «ВКЛ»)<br>3) Натисніть кнопку режиму, поки не загориться індикаторчервони кольором. Миша почне працювати у звичному режимі після завершення установки драйвера.

![](_page_1_Picture_57.jpeg)

**МАРИСИЗИК ГЕМИКАСЫ БОЛЬШИЛИ НЕ СЕБЕДИ МАРИ СОБРАЗИЛИ ВО СТАНИЛИ СОБРАЗИЛИ В СОБРАЗИЛИ В ПРИМЕНЕНИЯ СОБРАЗИЛИ В ПРИМЕНЕНИЯ СОБРАЗИЛИ В ПРИМЕНЕНИЯ СОБРАЗИЛИ В ПРИМЕНЕНИЯ СОБРАЗИЛИ В ПРИМЕНЕНИЯ СОБРАЗИЛИ В ПРИМЕНЕНИЯ СОБРАЗ** 

нің әсеріне ұшыратпаңыз.<br>3. Бұл құрылғыны пайдалану нұсқауларында көрсетілген қуат көзінің түріне<br>ғана қосуға болады.

ана қосуға оолады.<br>І. Бул курылғыны тек курғак шуберекпен тазаланыз.

**SIGURNOSNA UPUTSTVA**

grejanje i ne izlažite ga direktnim sunčevim zracima. 3. Proizvod mora biti spojen samo na izvor napajanja naveden u

1) Zabranjeno je rastavljanje uređaja. Pokušaj popravke ovog uređaja nije preporučljiv i dovodi do poništenja garancije.<br>2) Za optimalne performanse uređaj sa baterijama mora se čuvati na<br>temperaturi 15 do 25 ° C. Previsoka / niska temperatura dovodi do smanjenja kapaciteta i radnog veka baterije. Prekomerno zagrevanje / hlađenje može prouzrokovati privremenu neupotrebljivost uređaja. 3) Ne uništavajte baterije paljenjem, one mogu eksplodirati.

4. Ыл құрылғыны тек құрғақ шүберекпен тазалаңыз.<br>Ескерту<br>орект жасалмайды, себебі бұл жағдайда кепілдік жарамсыз.<br>орект жасалмайды, себебі бұл жағдайда кепілдік жарамсыз.<br>орект жасалмайды, себебі бұл жағдайда кепілдік жар

Pažljivo pročitajte i sledite sva uputstva pre korišćenja ovog proizvoda. 1. Ne izlažite miš prekomernoj vlazi, vodi ili prašini. Nemojte instalirati u prostorijama sa visokom vlažnošću i prašinom. 2. Ne izlažite miša toploti: ne stavljajte ga blizu uređaja za

## **Ақауларды жою және іздеу**

![](_page_1_Picture_1756.jpeg)

Өндруш компания: "Acoucc Энтерпраизис Пи-Эл-Си" (Asbisc Enterprises<br>PLC) жауапкершілігі шектеулі көпшілік қоғам, Кипр, Агиос Атаназиос 4103<br>Муниципалитеті, Даймонд-корт, Колонамоу көш.- 43 уй (43, Коlonakiou<br>Sfreet, Diamo

**Кепілдік міндеттемелер**<br>Осы құрылғыны пайдалану туралы қосымша ақпарат және оған қатысты<br>кепілдік міндеттемелері http://canyon.ru/usloviya-garantii/ сайтында қол жетімді.

![](_page_1_Picture_1757.jpeg)

**Proizvođač:** Asbisc Enterprises PLC, Kolonakiou 43, Diamond Sud 4103 Ayios Athanasios **http://canyon.eu**

Ako radnje iz gore navedene liste ne doprinose rješavanju problema,<br>molimo kontaktirajte tim za podršku u Canyon-u **http://canyon.eu/ask· your-question/**

![](_page_1_Picture_1758.jpeg)

**Producatir:** Asbisc Enterprises PLC, 43, Kolonakiou Street, Diamond<br>Court 4103 Ayios Athanasios **http://canyon.eu**<br>Daca informatille de mai sus nu sunt suficiente sa rezolvati problema, va<br>rugam sa contacti: Canyon **http:** 

3) Не подвергайте аккумуляторы воздействию пламени, потому что они могут взорваться.

### **Поиск и устранение неисправностей**

![](_page_1_Picture_1759.jpeg)

**Производитель:** Asbisc Enterprises PLC, Кипр, Лимассол 4103, Даймонд Корт, ул. Колонакиу 43, Агиос Атанасиос. **http://canyon.ru**

В том случае, если действия, которые указаны выше в таблице, не приводят к разрешению проблемы, обращайтесь в группу технической поддержки компании "Каньон" (Canyon): **http://canyon.eu/ask-your-question/**

1. Chýba signál z vysielača pripojeného do USB portu počítača. Skontrolujte prijímač. Pripojte ho do

1.1. Zariadenie odstráňte zo systému a znova ho

**Riešenie problémov**

Myš nefunguje.

**Гарантииные обязательства**<br>Дополнительная информация об использовании этого устройства и<br>гарантийных обязательств в отношении него доступна на сайте<br>**http://canyon.ru/usloviya-garantii/** 

**Problém Riešenie**

iného USB portu.

nainštalujte.

BEZPECNOSTNE POKYNY<br>Skôr, než začnete tento produkt používať, si dôkladne<br>prečítajte nasledujúce pokyny a postupujte podľa nich.<br>1. Myš nevystavujte nadmernej vlhkosti, vode alebo<br>prachu. Neinštalujte na miesta s vysokou v

**Предупреждения**<br>1) Запрещается производить разборку данного устройства. Не рекоменду-<br>ется делать попытки ремонта данного устройства, поскольку в этом случае

гарантийные обязательства аннулируются,<br>2) Для отпимальной работы данного устройства от аккумуляторов его<br>2) Для отпимальной работы данного устройства от 5 до 25 °C - Слишком высо-<br>мощности аккумуляторов и к сомращению их

**УКАЗАНИЯ ПО ТЕХНИКЕ БЕЗОПАСНОСТИ** Перед началом использования данного устройства вниматель-<br>но прочитайте все инструкции и неукоснительно их соблюдайте<br>в дальнейшем в дальнейшем. 1. Не подвергайте мышь воздействию пыли и воды, не исполь- зуйте ее в условиях чрезмерной влажности. Не пользуйтесь мышью в помещениях с высокими уровнями запыленности и влажности. 2. Не подвергайте мышь воздействию тепла; не располагайте ее вблизи<br>сотнечного света.<br>20 нечного света.<br>3. Данное устройство следует подключать только к источникам электропи-<br>3. Данное устройство следует очищать только с

**INSTRUCTIUNI DE SIGURANTA** Cititi cu atentie instructiunile inainte de incepe utilizarea

1. Nu expuneti mouseul la umezeala excesiva, apa sau praf. Nu-l instalati in camere cu praf sau umiditate. 2. Nu expuneti mouse-ul la caldura: nu-l plasati langa surse<br>de caldura sau in razele directe ale soarelui.<br>3. Produsul va fi conectat la o sursa de alimentare conform instructiunilor

produsului.

4. Čistite uređaj iskliučivo suvom krnom.

4. Stergeti dispozitivul doar cu materiale uscate.

1) Este interzis sa dezasamblati produsul. Incercarea de a repara produsul duce la pierderea garantiei. 2) Pentru performante optime, dispozitivul trebuie tinut la temperature intre 15 si 25 °С. Temperaturile prea mari sau prea mici pot reduce

3) Nu distrugeti bateria cu foc, exista pericol de explozie.

din manualul de utilizare.

priručniku za rad.

**Upozorenje**

durata de viata a bateriei.

**Avertizare**

prašnostou.<br>2. Myš nevystavujte teplu: nepokladajte ju do blízkosti<br>3. Produkt by mal byť pripojený výhradné zaradení a nevystavujte ju priamemu slnečnému žiareniu.<br>3. Produkt by mal byť pripojený výhraddne k typu napájaci 4. Zariadenie čistite výhradne suchou handričkou.<br>Vyrovenie

**Varovanie**<br>1) Zariadenie sa nesmie rozoberať. Pri svojpomocnej oprave zariadenia hrozí strata záruky, preto ju neodporúčame.<br>2) V záujme dosahovania optimálneho výkonu by sa malo zariadenie<br>s batériami skladovať pri teplote od 15 do 25 °C. Priliš vysoká/nízka<br>teplota spôsobí zníženie kapacity batérie a zariadenia. 3) Batérie nelikvidujte spaľovaním, mohli by vybuchnúť.

**ІНСТРУКЦІЇ З ТЕХНІКИ БЕЗПЕКИ**

пто ти тант эт тактики вселиски<br>Прочитайте і слідуйте всім інструкціям перед викорис-<br>танням продукту.<br>1. Оберігайте пристрій від підвищеної вологості, попадан

11. 1.0 берігайте пристрій від підвищеної вологості, попадан-<br>у приміщеннях із підвищеною вологістю і запиленістю.<br>2. Оберігайте пристрій від нагрівання: не встановлюйте<br>його поруч із нагрівальними приладами і не піддавай

прямих сонячних променів.<br>3. Продукт повинен бути підключений до джерела живлення тільки<br>того типу, який зазначений в інструкції по експлуатації.<br>4. Очищуйте пристрій лише сухою тканиною.

### **ПОПЕРЕДЖЕННЯ**

1) Ніколи не розбирайте корпус пристрою. Не намагайтесь відре- монтувати даний прилад самостійно, адже це призведе до втрати

гарантії. 2) Для оптимальної продуктивності пристрій з акумуляторами слід зберігати при температурі від 15 до 25 ° С. Занадто висока / низька<br>температура може призвести до зниження потужності та терміну<br>служби акумулятора. Перенагрівання / охолодження можуть стати причиною тимчасової втрати працездатності. 3) Не знищуйте батарейки шляхом спалювання, адже вони можуть вибухнути.

**Výrobca:** ASBISc Enterprises PLC, 43 Kolonakiou street, Diamond<br>Court, 4103, Ayios Athanasios, Limassol, Cyprus.<br>Ak úkony z vyššie uvedeného zoznamu nepomohli problém vyriešiť,<br>obratte sa na tím podpory splocčnosti<br>Canyon

![](_page_1_Picture_1760.jpeg)

**Виробник:** Asbisc Enterprises PLC, Кіпр, Лімасол 4103, Даймонд Корт, вул. Колонакі 43, Агіос Атанасіос **www.canyon.ua/**

Якщо дії із вищезазначеного списку не допомагають, звертайтесь в службу підтримки на веб-сайті Canyon: **https://canyon.eu/ask-your-question/,** або **https://canyon.ua/tech-support-ua/**

### **ГАРАНТІЙНІ ЗОБОВ'ЯЗАННЯ**

**https://canyon.sk/prehlasenia-o-zaruke/**

Гарантійний термін починається з дня покупки товару у авторизованого Продавця Canyon. За дату покупки приймається дата, зазначена на Вашому товарному чеку або ж накладній. Протягом гарантійного періоду ремонт, заміна або повернення коштів за покупку проводиться на розсуд Canyon. Для надання гарантійного обслуговування товар повинен бути повернутий Продавцю на місце покупки разом із підтвердженнням покупки (чек або накладна). Гарантія 2 роки з моменту придбання товару споживачем. За більш детальною інформацією щодо гарантійних термінів, будь ласка, звертайтесь до: **https://canyon.ua/garantiyni-umovy/**

### **GARANCIJA**

Garantni rok počinje da teče od dana kupovine proizvoda od ovlašćenog prodavca kompanije Canyon. Datum kupovine je datum naveden na računu ili na otpremnici. Tokom garantnog perioda, popravka, zamena ili povraćaj za kupovinu će se izvršiti prema uslovima kompanije Canyon. Da bi se ostvarilo pravo na garanciju, roba mora biti vraćena prodavcu na mesto kupovine zajedno sa dokazom o kupovini (računom ili otpremnicom). 2 godine garancije od datuma kupovine od strane potrošača. Dodatne informacije o korišćenju i garanciji dostupne su na adresi **https://canyon.eu/warranty-terms/**

**кепілдік**<br>Кепілдік мерзімі осы құрылғыны «Каньон» компаниясының өкілетті<br>жеткізушісінен сатып алған күннен басталады. Сатып алу күні - бұл сіздің<br>қолма-қол ақшаңызда немесе жүк жөнелтімінде көрсетілген күн. Кепілдік кезеңінде құрылғыны жөндеу, оны ауыстыру немесе сатып алу үшін<br>қолма-қол ақшаны қайтару «Каньон» компаниясының қалауы бойынша<br>жасалды. Кепілдік қызмет алу үшін сатып алынатын тауарлар сатып алу<br>орнында Сатушыға қайтарылуғ тауарлық жүкқұжат). Сатып алушы тауарды сатып алған күннен бастап 2 жыл кепілдік беріледі. Осы құрылғыны және оның кепілдік міндеттемелерін пайдалану туралы қосымша ақпарат алу үшін **http://canyon.ru/ warranty-terms/** сайтына кіріңіз.

vanzatorii autorizati. Data achizitiei este specificata pe chitanta sau factura.In perioada garantiei, repararea sau inlocuirea produsului este hotarata exclusive de Canyon. Pentru a beneficia de garantie, produsului trebuie returnat catre vanzator insotiti de chitanta sau factura. Produsul beneficiaza de 2 ani de garantie de la data achizitionarii. Mai multe informatii despre garantie pot fi obtinute de pe:

г**арантийный период начинается со дня покупки данного устройства у ав-**<br>Гарантийный период начинается со дня покупки данного устройства у авторизованного Продавца компании "Каньон". Датои покупки считается та<br>дата, которая указана на вашем кассовом чеке или на товарно-транспорт-<br>ной накладной. На протяжении гарантийного периода ремонт устройства,<br>его замена и Продавцу по месту покупки вместе с документальным доказательством совершения покупки (кассовый чек или товарно-транспортная накладная). Предоставляется 2 года гарантии со дня покупки товара покупателем. Длительность эксплуатации устройства - 2 года. Дополнительная информация об использовании этого устройства и гарантийных обязательств в отношении него доступна на сайте **http://canyon.ru/warranty-terms/**

Záručná doba začína plynúť dňom zakúpenia produktu od autorizovaného predajcu značky Canyon. Za deň zakúpenia sa považuje dátum uvedený na pokladničnom bloku alebo faktúre. Počas záručnej doby sa akákoľvek oprava, výmena alebo vrátenie ceny za nákup uskutočňuje na základe uváženia spoločnosti Canyon. Aby ste si mohli uplatniť záruku, budete musieť tovar vrátiť predajcovi, u ktorého ste si ho zakúpili, spolu s dokladom o kúpe (pokladničný blok alebo dodací list). Záruka 2 roky odo dňa zakúpenia spotrebiteľom. Ďalšie informácie o používaní a záruke sú dostupné na stránke

### **GARANTIE** Perioada de garantie incepe din ziua achizitiei produsului de de la

**https://canyon.eu/warranty-terms/**

**ГАРАНТИЯ**

**ZÁRUKA**